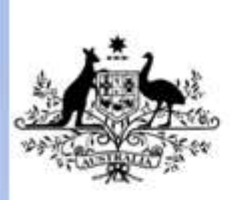

**Australian Government** 

Department of Education, Employment and Workplace Relations

# **ICANWK408A Configure a desktop environment**

**Release: 1**

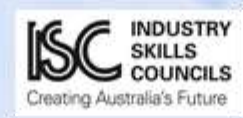

#### **ICANWK408A Configure a desktop environment**

#### **Modification History**

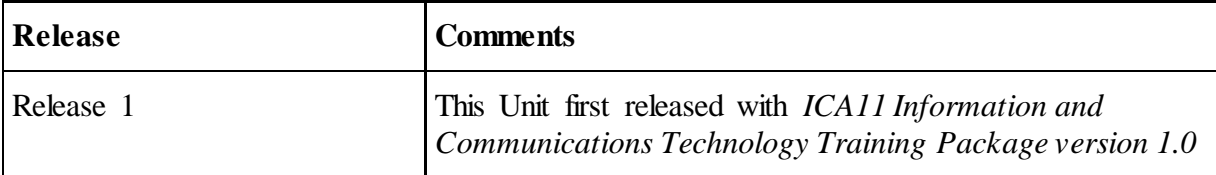

# **Unit Descriptor**

This unit describes the performance outcomes, skills and knowledge required to install, configure and support a desktop or workstation operating system in a networked environment.

# **Application of the Unit**

This unit applies to those employed in technical information technology (IT) support roles who are required to install and support desktop operating systems in a networked environment.

## **Licensing/Regulatory Information**

No licensing, legislative, regulatory or certification requirements apply to this unit at the time of endorsement but users should confirm requirements with the relevant federal, state or territory authority.

## **Pre-Requisites**

Not applicable.

# **Employability Skills Information**

This unit contains employability skills.

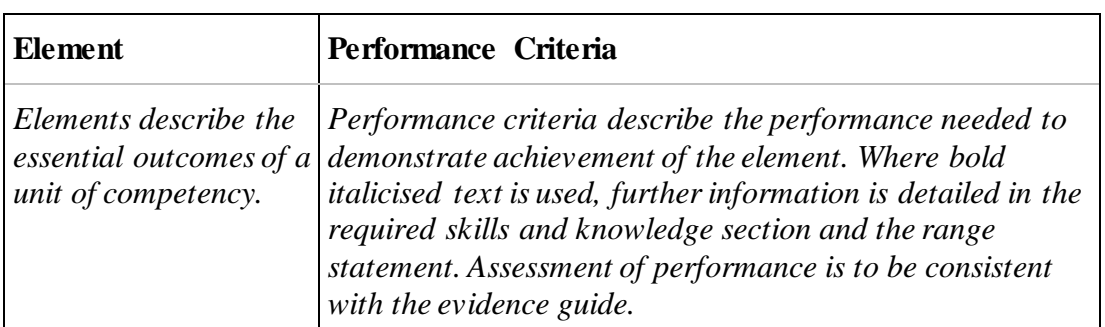

#### **Elements and Performance Criteria Pre-Content**

# **Elements and Performance Criteria**

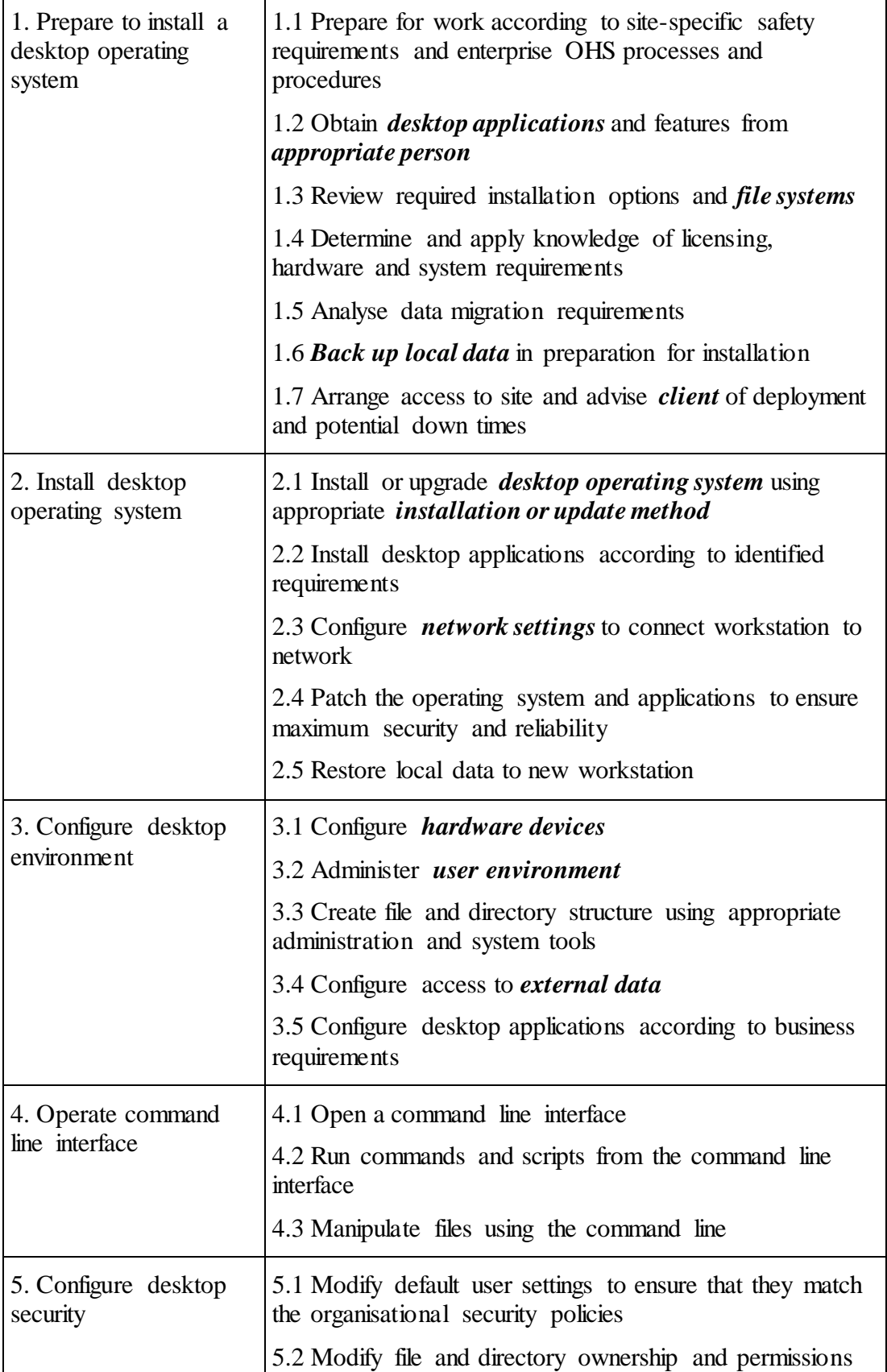

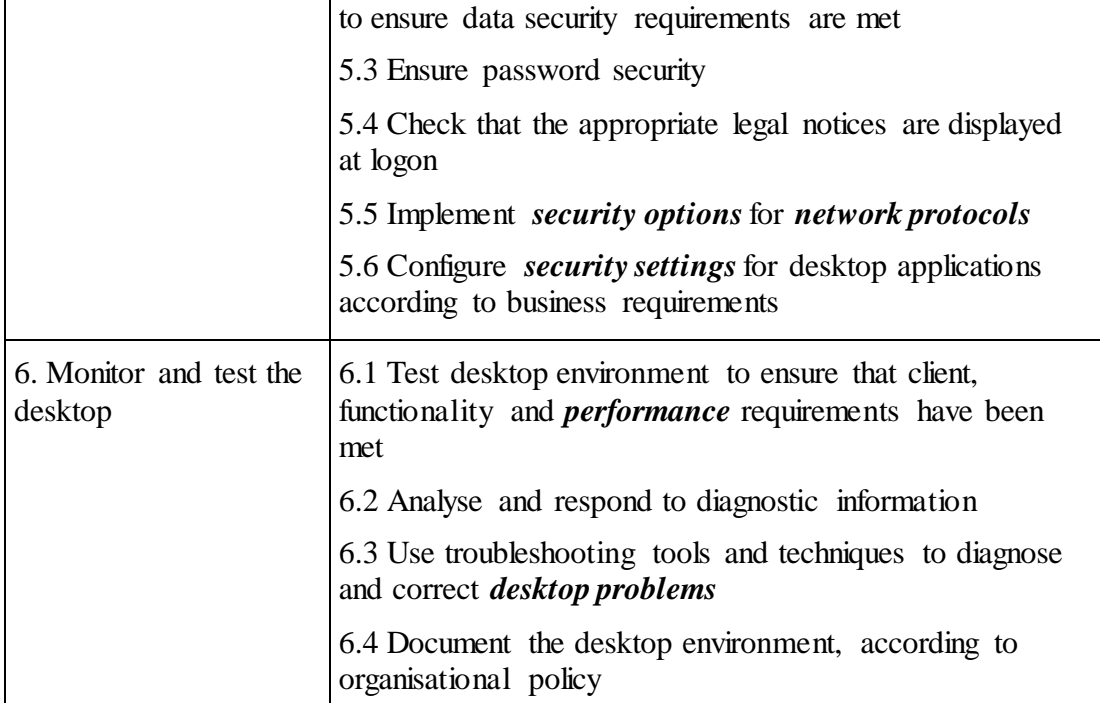

# **Required Skills and Knowledge**

*This section describes the skills and knowledge required for this unit.*

#### **Required skills**

- communication skills to liaise with internal and external personnel regarding desktop requirements and issues
- literacy skills to interpret technical documentation
- numeracy skills to:
	- take test measurements
	- interpret results
	- evaluate performance of the desktop workstation
- problem-solving skills to address desktop problems reported by the client
- research skills to interrogate vendor databases and websites to resolve desktop problems
- technical skills to select and use desktop operating system and network diagnostics to test desktop functionality and performance.

#### **Required knowledge**

- features of:
	- current desktop applications, compatibility issues and resolution procedures
	- current desktop operating systems
- broad knowledge of:
	- command line interface and scripts
	- controlling the boot process
	- error logging and reporting
	- file naming conventions related to selected operating system
	- guidelines for selecting a secure password
	- network protocols and transmission control protocol or internet protocol (TCP/IP) network connectivity
	- operating systems and their functions, including file system, memory management and process scheduling
	- printer driver and queue management
	- process or task management, including process termination
	- tools available for remote assistance and administration
	- troubleshooting tools and techniques, including network diagnostic utilities
	- user account, group and password administration
- detailed knowledge of:
	- file system navigation and manipulation utilities, including edit, copy, move and search
	- operating system help and support utilities.

# **Evidence Guide**

*The evidence guide provides advice on assessment and must be read in conjunction with the performance criteria, required skills and knowledge, range statement and the Assessment Guidelines for the Training Package.*

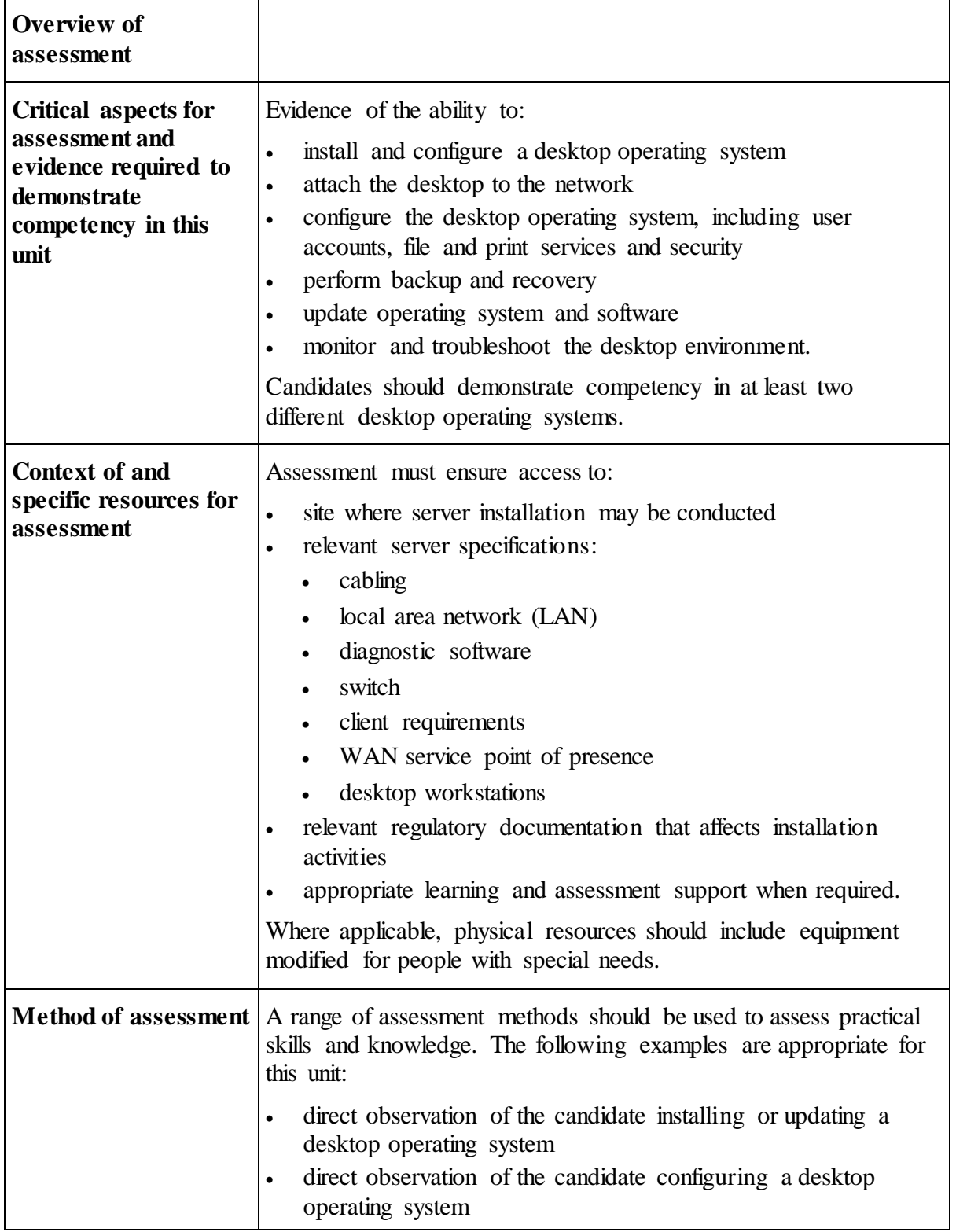

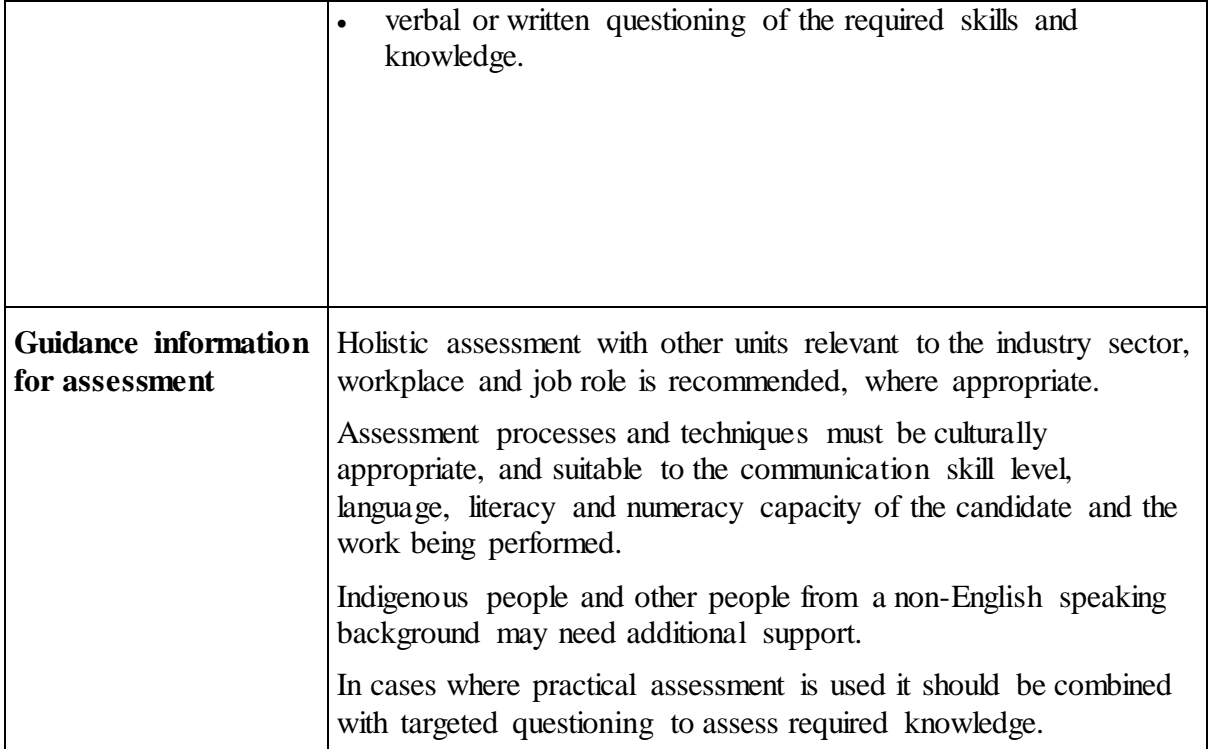

# **Range Statement**

*The range statement relates to the unit of competency as a whole. It allows for different work environments and situations that may affect performance. Bold italicised wording, if used in the performance criteria, is detailed below. Essential operating conditions that may be present with training and assessment (depending on the work situation, needs of the candidate, accessibility of the item, and local industry and regional contexts) may also be included.*

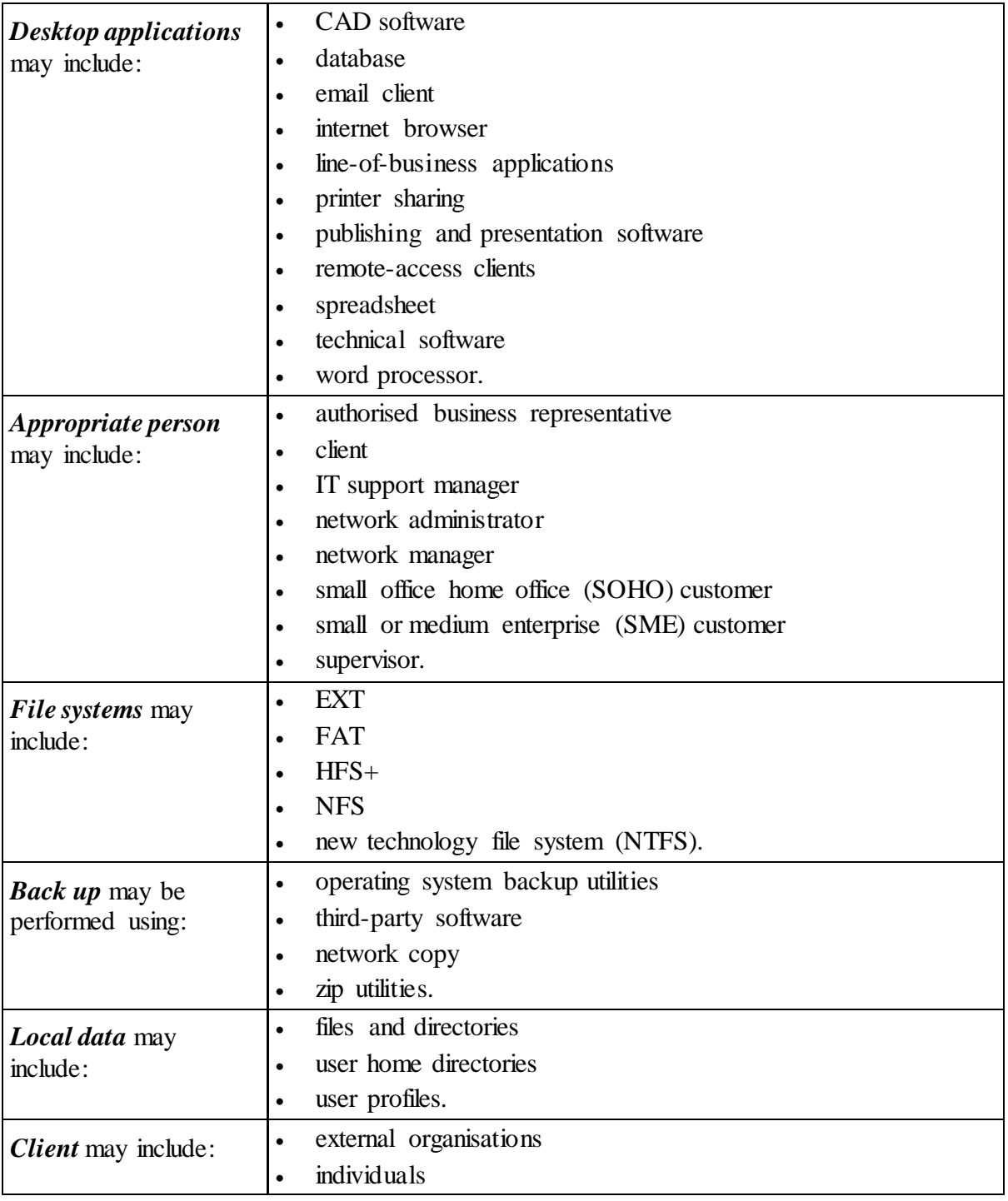

![](_page_9_Picture_232.jpeg)

![](_page_10_Picture_198.jpeg)

# **Unit Sector(s)**

Networking